#### Industrial Programming Systems Programming & Scripting

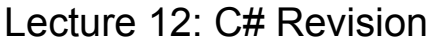

Industrial Programming 1

#### 3 Pillars of Object-oriented Programming

- **Encapsulation**: each class should be selfcontained to localise changes. Realised through public and private attributes.
- **Specialisation**: model relationships between classes. Realised through inheritance.
- **Polymorphism**: treat a collection of items as a group. Realised through methods at the right level in the class hierarchy.

Industrial Programming 2

Bank Account

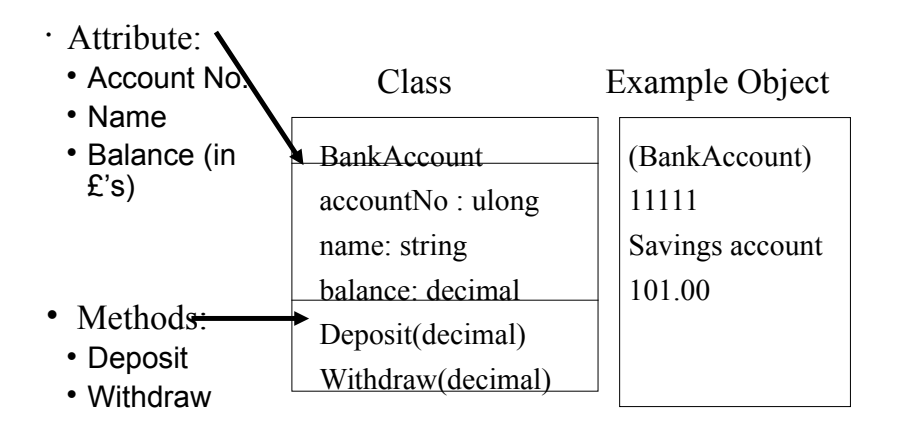

# Extending the Example

- Define another class ProperBankAccount with an overdraft facility.
- Automatically assign account numbers to new accounts when generating them.
- Keep all field information secure within the account.

## Designing the Class

- Fields:
	- $-$  Those in BankAccount  $+$  overdraft
- Methods:
	- Those in BankAccount but modified
- Invariants:
	- Balance in ProperBankAccount is never lower than the negative overdraft.

#### Revisiting the BankAccount Class

class BankAccount { **protected static** ulong latestAccountNo = 1000; **protected** ulong accountNo; **protected** decimal balance; **protected** string name;

- We use the access modifier protected to hide all fields from other classes, except derived classes.
- We use a static field to keep track of the assigned account numbers.

Industrial Programming 6

Industrial Programming 5

#### Revisiting the BankAccount Class

```
 public BankAccount(string name) {
     latestAccountNo++;
    this.accountNo = latestAccountNo;
   this.name = name;this.balance = <math>0M</math>:
  }
   public BankAccount(ulong no, string name) {
    this.accountNo = no;
   this.name = name:this.balance = \thetaM;
 }
```
• We use *overloading* of the constructor class and the static field to auto assign account numbers.

# Revisiting the BankAccount Class

```
 public void Deposit(decimal x) {
   this.balance += x:
 }
```
- The Deposit method is unchanged.
- Its access modifier is public.

#### Revisiting the BankAccount Class

```
public virtual void Withdraw(decimal x) {
   if (this.balance >= x) {
     this.balance - = x;
    } else {
      throw new InsufficientBalance("Balance too low: 
{0}", this.balance);
 }
  }
     • We use exceptions to cover the case of an
```
insufficient balance for making a withdrawl. • The method must be declared *virtual* to allow overriding in a sub-class.

Industrial Programming 9

#### Revisiting the BankAccount Class

public decimal GetBalance() { return this.balance; }

```
 public void ShowBalance() {
    Console.WriteLine("Current Balance: " + this.balance.ToString());
 }
```
public **virtual** void ShowAccount() {

 Console.WriteLine("Account Number: {0}\tAccount Name: {1}\tCurrent Balance: {2}", this.accountNo, this.name, this.balance.ToString());

}

- ShowAccount must be declared virtual to allow overriding in sub-classes.
- The other methods are unchanged.

Industrial Programming 10

#### **Invariants**

- // Class invariants:
- // invariant: this.balance >= 0
- We record the above *class invariants*: this predicate must hold at any point in the lifetime of an object of this class.

# Revisiting the BankAccount Class

```
public class InsufficientBalance : System.Exception {
   public InsufficientBalance(string msg, decimal x):base(msg) 
{
     Console.WriteLine(" " + x.ToString());
   }
}
```
- The exception class derives from System.Exception
- It prints a message by calling the constructor of this base class
- Additionally, it prints the balance.

#### Implementing the Class

class ProperBankAccount: BankAccount { public decimal overdraft { get ; set;}

- ProperBankAccount inherits from BankAccount, thus all non-private fields and methods are available.
- The overdraft is implemented as a property with default get and set methods.

Industrial Programming 13

### Implementing the Class (cont'd)

```
public ProperBankAccount(string name) :base(name) {
    // nothing; use set property on overdraft
}
```
public ProperBankAccount(ulong no, string name) :base(no,name) {

 // nothing; use set property on overdraft }

- We use overloading to implement 2 constructors for ProperBankAccount
- The static field is used to keep track of assigned account numbers.

Industrial Programming 14

# **Implementing the Class**<br>**PUBLIC OVERTIGE** VOId Withdraw(decimal x) {

if (**this.balance+this.overdraft >= x**) {

```
this.balance -2x;
```

```
 } else {
```
 throw new InsufficientBalance("Balance (including overdraft) too low", this.balance);

 } }

> • By declaring the Withdraw method as override, the instance in ProperBankAccount overrides/replaces the one in BankAccount

# **Implementing the Class**<br> **Public override** void ShowAccount() {

```
 base.ShowAccount();
     Console.WriteLine("\twith an overdraft of {0}", 
this.overdraft);
  }
```
- Similarly, the ShowAccount method is overridden to additionally show the overdraft for this account.
- base. ShowAccount () calls the method in the base class.

#### Implementing the Class

// Class invariants:

- // invariant: this.balance >= this.overdraft
- Finally, we record the class invariants for this class.

Industrial Programming 17

# The Main Method

 public static void Main(){ RunTester  $t = new RunTester()$ ; // create a basic account BankAccount mine = new BankAccount("MyAccount");

```
 // create a proper account
ProperBankAccount mineOvdft = new ProperBankAccount("MyProperAccount");
 // collect them in an array
 BankAccount[] accts = new BankAccount[2] { mine, mineOvdft };
for (int i=0: i<accts.Length: i++) {
```

```
 t.RunTransactions(accts[i]);
 }
```
}

• We can use the same RunTransactions method for both accounts.

We use polymorphism in defining the array accts, holding both types of accounts.

## Testing the Class

```
 public void RunTransactions(BankAccount acct) { 
      // if it has an overdraft facility, initialise its value
      ProperBankAccount pacct = acct as ProperBankAccount;
     if (pacct != null) {
        \text{pacct.} \text{overdraft} = 200 }
      acct.ShowAccount();
      acct.ShowBalance();
      // first, deposit something 
     decimal x = 600M:
      Console.WriteLine("Depositing " + x);
      acct.Deposit(x);
      acct.ShowBalance();
      // then, try to withdraw something 
     decimal v = 400M:
      Console.WriteLine("Withdrawing " + y);
      try {
        acct.Withdraw(y);
      } catch (InsufficientBalance e) {
      Console.WriteLine("InsufficientBalance \{0\} for withdrawl of \{1\}", acct.GetBalance(), y);
      }
      acct.ShowBalance();
      // then, try to withdraw the same amount again
 ...
    }
```
Industrial Programming 18

}

## Running the Program

Account Number: 1001 Account Name: MyAccount Current Balance: 0 Current Balance: 0 Depositing 600 Current Balance: 600 Withdrawing 400 Current Balance: 200 Withdrawing 400 200 InsufficientBalance 200 for withdrawl of 400 Current Balance: 200 Account Number: 1001 Account Name: MyAccount Current Balance: 200 Account Name: MyProperAccount Current Balance: 0 with an overdraft of 200 Current Balance: 0 Depositing 600 Current Balance: 600 Withdrawing 400 Current Balance: 200 Withdrawing 400 Current Balance: -200 Account Name: MyProperAccount Current Balance: -200 with an overdraft of 200

Industrial Programming 20

### Concepts used in the Example

- *Overloading* to have several constructors with different numbers of arguments.
- *Inheritance* of methods is used to share code.
- *Overriding* of methods is used to modify the behaviour of methods in sub-classes.
- *Polymorphism* is used to collect (sub-)classes.
- *Exceptions* are used for error handling.
- *Access modifiers* are used to hide fields.
- *Properties* are used for convenience.
- *Static fields* are used to count instances.

Industrial Programming 21